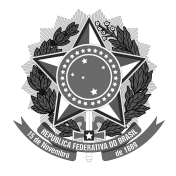

#### SERVIÇO PÚBLICO FEDERAL UNIVERSIDADE FEDERAL DA FRONTEIRA SUL PRÓ-REITORIA DE GESTÃO DE PESSOAS Rodovia SC 484 - Km 02, Fronteira Sul, Chapecó, SC - Brasil, CEP 89815-899 progesp@uffs.edu.br, www.uffs.edu.br

# MANUAL DO SERVIDOR

## AUXÍLIO-TRANSPORTE JUDICIAL

## FLUXO para implementação/atualização do auxílio-transporte judicial:

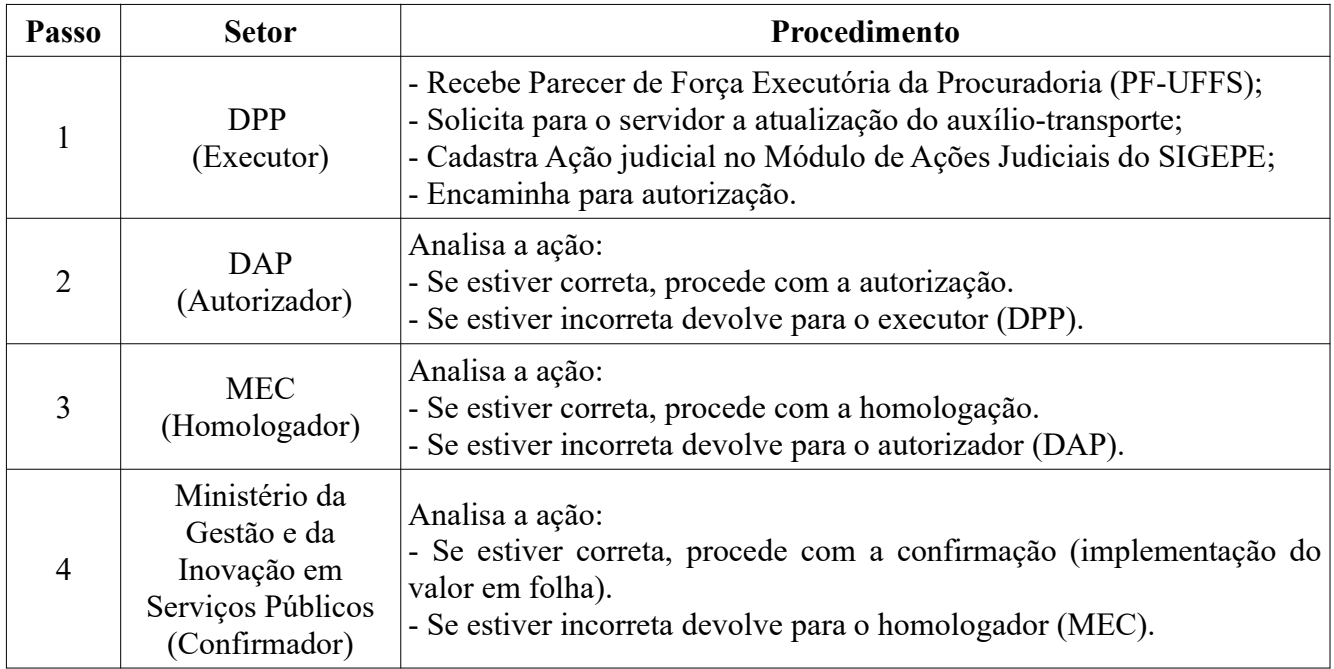

### \* Importante:

- Ação judicial sempre seguirá este trâmite até a implementação do valor em folha.

- A ação judicial deve ser encaminhada para confirmação 3 dias úteis antes do fechamento da folha.

- Mais informações sobre o módulo de ações judicias estão disponíveis em: https://www.servidor.gov.br/gestao-de-pessoas/sigepe/modulo-acao-judicial#normativos

Dúvidas com relação ao pagamento podem ser esclarecidas com o Departamento de Pagamento de Pessoal (DPP) pelo e-mail dap.dpp@uffs.edu.br.